# **La syntaxe : les diagrammes de Conway**

### *1. Grammaire*

Le langage humain est composé de deux choses :

- \* vocabulaire
- \* grammaire

Les langages de programmation sont analogues aux langages naturels :

- décrits par une grammaire rigide
- composés d'un vocabulaire restreint.

Le langage C n'échappe pas à cette règle.

### *2. Définition d'une grammaire :*

Une grammaire est définie par un quadruplet.

- 1. Ensemble de symboles terminaux (Ex. : homme, femme, voiture…)
- 2. Ensemble de concepts (Ex. : phrase, verbe, complément…)

3. Concept initial, c'est l'élément de l'ensemble que l'on doit développer au départ (Ex.: phrase)

4. Ensemble de règles de grammaire (Ex. : phrase  $\rightarrow$  sujet verbe complément).

### *3. Diagrammes de "Conway" :*

Ce type de représentation est le plus utilisé pour les langages de programmation à cause de sa lisibilité et de sa souplesse d'expression.

- \* formes arrondies  $\rightarrow$  symboles terminaux (le)  $\zeta$  chat
- \* formes rectangulaires  $\rightarrow$  concept sujet verbe
- \* les éléments sont reliés par des traits et des flèches

Règles :

- Chaque diagramme décrit un concept.
- Un diagramme se lit dans le sens de la flèche
- Il existe des formes alternatives, itératives et récursives

### *4. Processus de dérivation*

- Le processus de dérivation consiste à remplacer un concept par les éléments rencontrés dans le diagramme qui le décrit.
- Soit un concept (le concept initial) on applique le processus de dérivation jusqu'à qu'il n'y ait plus que des éléments terminaux dans la phrase.
- On obtient alors une phrase du langage

*Exemple* 

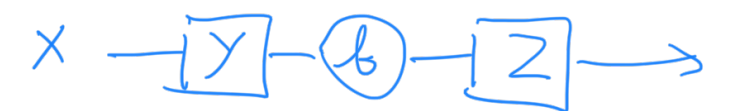

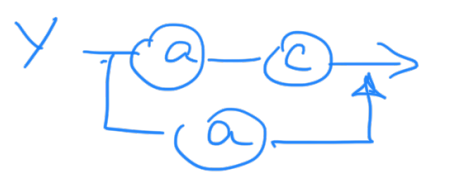

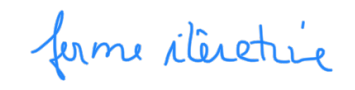

forme recurrie

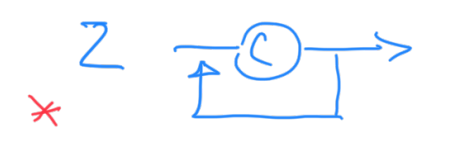

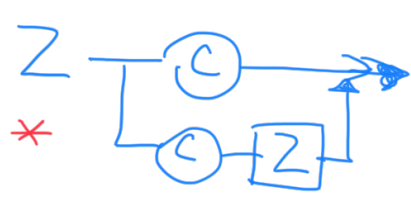

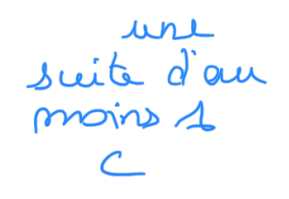

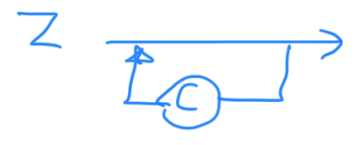

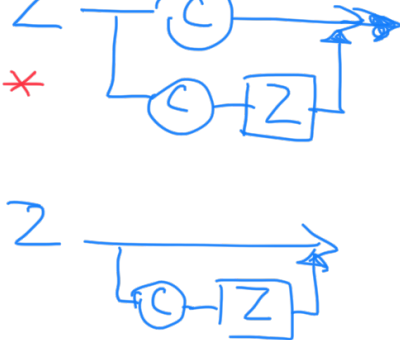

une suite evertuellement voide de c

concepts  $\{x, y, z\}$ elements tennisaire 2 a 6, c? concept  $x^{\prime}$ intial  $\times$ 

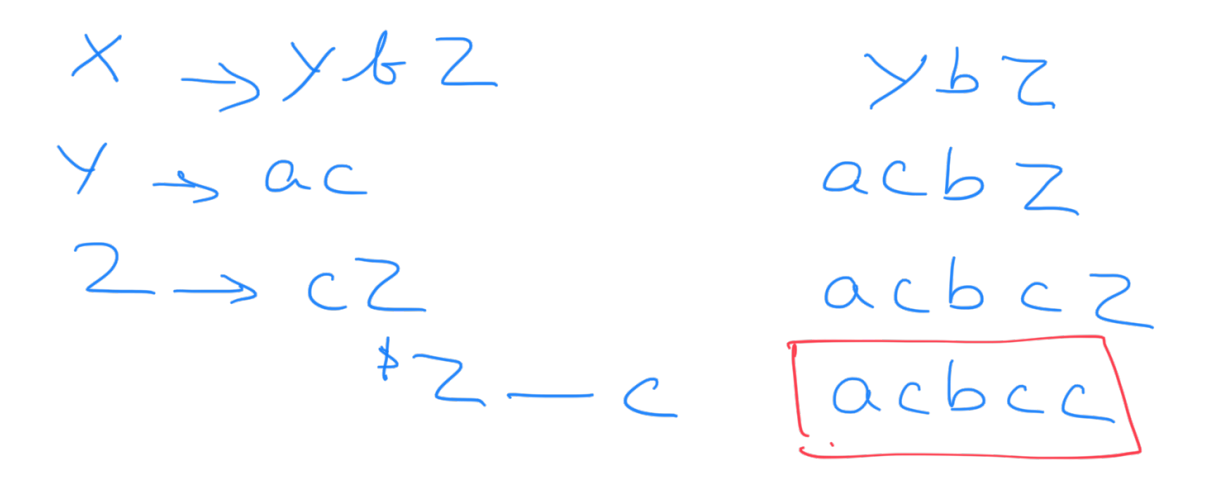

Exemple du langage C (diagrammes de Conway sur le site moodle)

Identificateur :

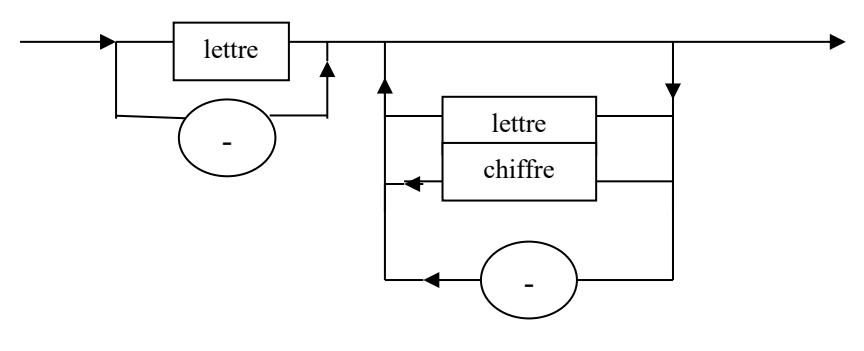

identificateur

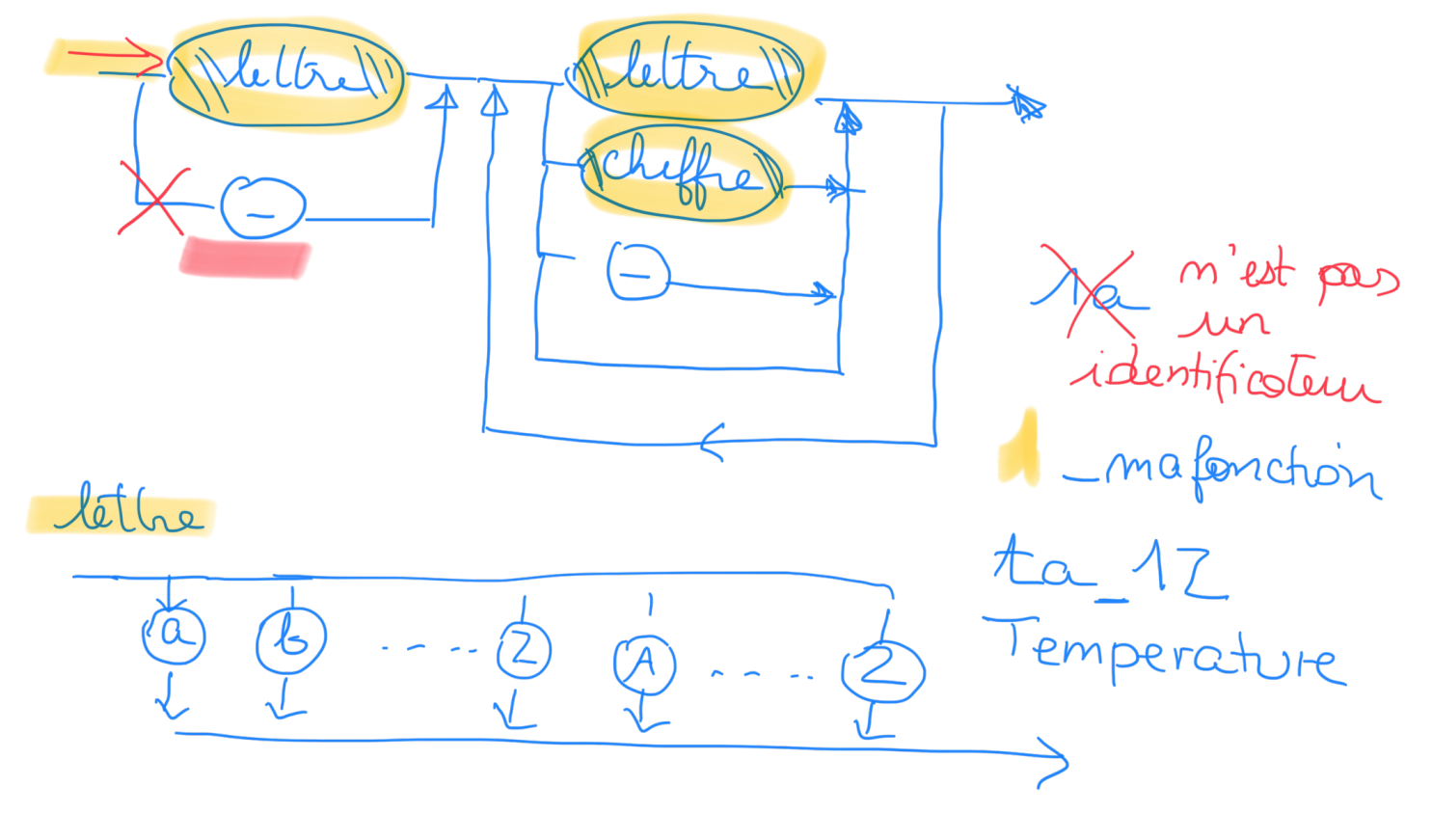

# **Chapitre 2 :** Introduction au langage C

Généralités :

- $\bullet$  Concu dans les années 70 par Dennis Ritchie  $\rightarrow$  écrit pour le système d'exploitation UNIX
- Pas vraiment pédagogique # PASCAL
- Usage général, largement répandu compilateurs performants

Principale différence avec le PASCAL : les pointeurs, Instructions plus bas niveau Principale différence avec le python : langage compilé, les pointeurs

## *1. Caractéristiques*

- 1. Toutes les variables, données, constantes doivent être déclarées
- 2. Leurs types (variables, données) doivent être explicitement définis
- 3. Possède un type pointeur.

Structure d'un programme.

- 1. Organisation du programme en « blocs d'instructions » emboîtés ou en tâches
- 2. Utilisation d'identificateurs pour spécifier les blocs ou les tâches
- 3. Utilisation d'indentations pour visualiser l'architecture du programme
- 4. Utilisation possible de la récursivité.

La tâche : Une action peut être considérée comme une tâche.

Reprendre l'exemple de la sortie du garage :

Garage, voiture, clefs (entrée)

Actions :

ouvrir (porte du garage) sortir (clef) ouvrir (porte de la voiture) entrer (voiture) mettre au point mort (voiture) démarrer (clef, voiture) manœuvrer (voiture)

L Sortie Voiture

Si les actions décrites dans une tâche sont connues par le langage, alors on peut directement traduire l'algorithme sinon il faut les décrire sous forme de sous-tâches : fonctions

 $-$  tâche correspondant au programme  $\rightarrow$  fonction main ()

mais est un mot riserié

- sous tâche décrite est une fonction  $\rightarrow$  fonction ma\_fonction ( ) Chaque tâche est décrite par

- Un entête comprenant nom de la tâche et les interactions de la tâche avec les autres tâches (Entrées/Sorties)
- Un corps (ou bloc) comprenant les objets propres à la tâche et les actions Certaines sous tâches communément utilisées sont définies dans des librairies

sconf ()<br>point () Ex. : lecture, écriture (traduction de lire et affiche)<br>Ex. : fonctions mathématiques  $\bigcup_{\alpha=0}^{\infty}$  ( ) Ex. : fonctions mathématiques  $\overline{\lambda}$ in()  $pow() \cdots$ Pour invoquer ces librairies on utilise une directive de compilation #include <stdio.h> #include <math.h> entête Tâche C simplifiéefonction identificateur tu pe posanid Jگ dideration instruction bloc : corps

*2. Ecriture d'un programme*  #include <stdio.h> /x\* appel à la librairie d'entrées/sorties \*x/  $\chi^*$  calcul de l'aire d'un cercle  $*/$   $\rightarrow^*$  commentaires du programme  $*\times$ /<br>int main()  $/\star^*$  définition de la tâche principale  $*\times$ / entete  $\sqrt{\star^*}$  définition de la tâche principale  $\star/$ { /\* déclaration des objets de la fonction \*/ const float  $pi = 3.14159$ ; float rayon; /\* donnée \*/ float aire; /\* résultat \*/ /\* saisie des données \*/ printf (" donner le rayon : ") ; scanf ("%f", &rayon) ;  $/*$  calcul  $*/$ aire =  $pi *$  rayon \* rayon ; /\* affichage \*/ printf ("l'aire du cercle =  $\frac{1}{6}$ f", aire) ; return 0 ; /\* valeur retournée par le programme C \*/ }

Nom de la tâche  $\rightarrow$  principale  $\rightarrow$  main

Objets entrant - sortant  $\rightarrow$  aucun ()

Type de la tâche  $\rightarrow$  int (elle retourne un entier qui sera analysé par le système d'exploitation : windows, linux , macOs etc....)

Objets de la tâche  $\Rightarrow$  une constante pi

 $\Rightarrow$  deux variables rayon, aire actions : écriture, lecture, calcul, écriture

& = adrise d'une<br>variable.<br>utile dons un sco

27 reel<br>22 entrei<br>26 coractere

## *3. Classes d'unité syntaxique*

Le langage « C » comporte 6 classes d'unités syntaxiques :

- les séparateurs
- les mots réservés
- les indicateurs
- les opérateurs
- les commentaires
- les délimiteurs
- 3.1. Les séparateurs :

Ils servent à délimiter les unités syntaxiques :

- espaces, plusieurs espaces, tabulation ou aller à la ligne.

ex float rayon.<br>floatrayon.<br>float rayon.

On peut en mettre autant que l'on veut.

3.2. Les commentaires :

Un programme sans commentaire n'est pas un programme correct.

Les commentaires sont compris entre /\* et \*/

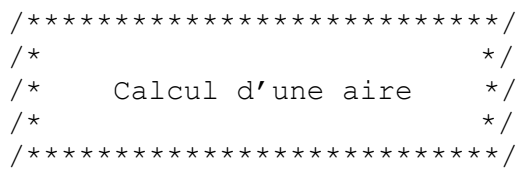

Ils sont souvent positionnés en fin de ligne.

 $x = NB % 10 ;$  /\*  $x =$  dernier chiffre de droite \*/  $x = NBZAD$ <br>Il ne faut pas imbriquer les commentaires entre eux

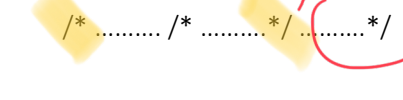

3.3. Les identificateurs :

Ils permettent de référencer les différents objets du C

- Constantes
- Variables
- Les fonctions.

*(Voir Diagrammes de CONWAY*)

Les mots réservés du langage sont interdits comme identificateur.

3.4. Les mots réservés :

Symboles terminaux du langage, ils sont nécessaires à la sémantique du langage. Ce sont :

- spécificateur de type d'objet : int, char, float, double, struct ...

- spécificateur de classe d'allocation d'un objet : auto, extern, typedef…

- opérateurs symboliques : if, else, while, switch...

- étiquettes : default…

3.5. Les opérateurs :

Ils sont représentés par 1 ou 2 caractères spéciaux. Il existe 3 classes d'opérateurs : Unaires, ils sont devant ou derrière un identificateur -, \*, +, ++, Binaires, mettent en relation deux termes ou expressions == , + , \* , /, >> … Ternaires, mettent en relation 3 termes ou expressions ? :

Le chapitre suivant décrit en détail les opérateurs du langage C.

3.6. Les délimiteurs :

- ; : termine une déclaration de variables ou une instruction
- , : sépare deux éléments dans une liste
- ( ) : encadre une liste d'arguments ou de paramètres
- [ ] : encadre une dimension ou l'indice d'un tableau
- { } : encadre un bloc d'instructions ou une liste de valeurs d'initialisations

## *4. Description des objets d'un bloc*

- \* Les variables sont les outils de base de la programmation.
- \* Les variables regroupent les variables et certaines données vues dans le chapitre *algorithmes*
- \* Déclarer une variable = définir une carte d'identité de la variable
- \* Toute variable doit être déclarée avant usage.

### 4.1. Déclaration d'une variable

Syntaxe : (cf diagramme de Conway)

Carte d'identité

- nom (identificateur)
- type

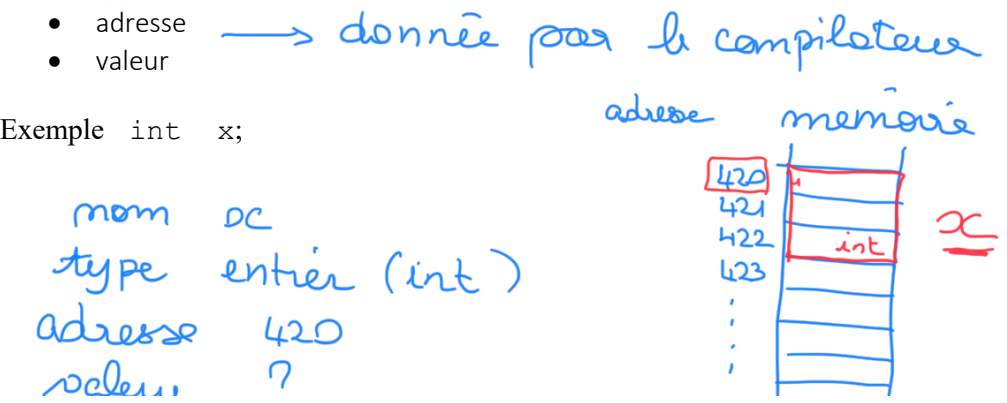

int i mémoire

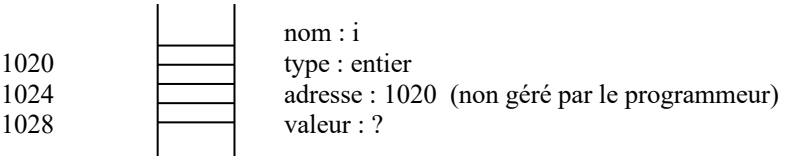

- identificateur : Commence par une lettre puis une suite de chiffres ou de lettres sans accent. Nombre maximum de caractères : défini par le compilateur majuscules et minuscules différenciées.
- adresse : lieu de stockage dans la mémoire. Avant d'être stockée une variable est codée suivant son type. Son codage peut utiliser un ou plusieurs « mots » mémoires.

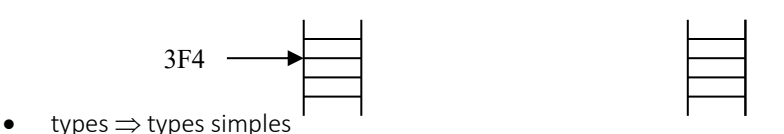

Les types de base du langage « C » définissent la taille de l'emplacement mémoire et leur codage. Il existe des mécanismes de conversion de type.

4.2. Les types simples :

Ils dépendent de la machine.

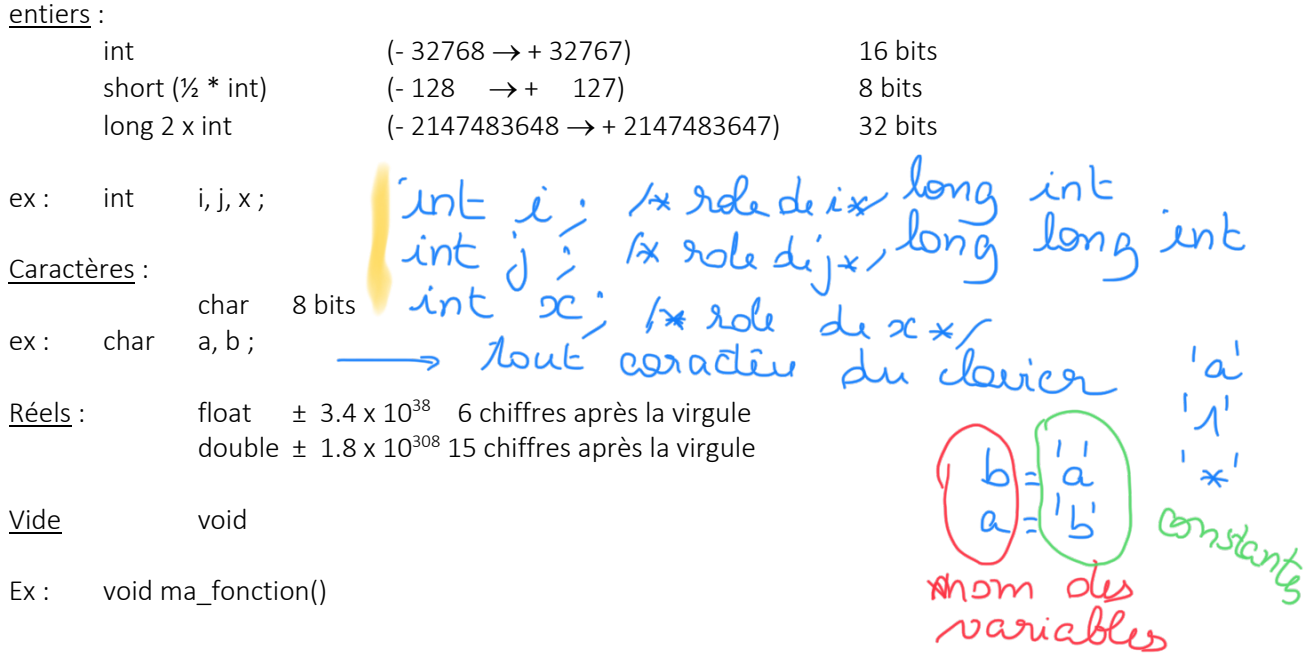

Remarque :

Les types entiers peuvent être attribués du qualificatif unsigned précisant que les valeurs seront positives unsigned short i  $\Rightarrow$  (0  $\rightarrow$  255).

unorgned short i.

### 4.3. Les valeurs littérales (vues en TD)

Ce sont les valeurs qui peuvent prendre les variables ou constantes.

Entiers : 123 -34 décimal 023 octal 0x7FF hexa Entiers longs : 123456789L Réels: 9.73 3.0e6 12.e6 10.1E-3 25. Caractères :  $a'$   $a'$   $c'$   $f'$   $s'$ Chaînes de caractères : " Je suis en LO01 et j'aime ça "  $\alpha \rightarrow$  caractère a "a"  $\rightarrow$  chaîne de caractères a \0 Toute chaîne est toujours terminée par \0 Caractères spéciaux \n retour à la ligne \t tabulation \" double quote \0 fin de chaîne Initialiser la variable à la déclaration int  $i = 0$ ; float  $e = 2.7179$ ; char  $a = 'a'$ ; int heure =60\*60;

4.4. Portée des identificateurs

Les variables ou constantes sont déclarées à l'intérieur d'un bloc. La validité de ces identificateurs est limitée à ce bloc.

```
bloc 1()\left( \right) int année;
}
bloc 2 ( )
{ float température ;
                    \Leftarrow année n'est pas connue
}
ou bloc 1 ( )
{ int salaire ;
 salaire = 1000;
\mathfrak{r}bloc 2 ( )
{float salaire ;
salaire = 3, 205.25;
}
```
## *5. Les opérateurs du langage C*

Les opérateurs permettent de construire des expressions à partir de constantes et de variables. Chaque opération est évaluée et produit un résultat.

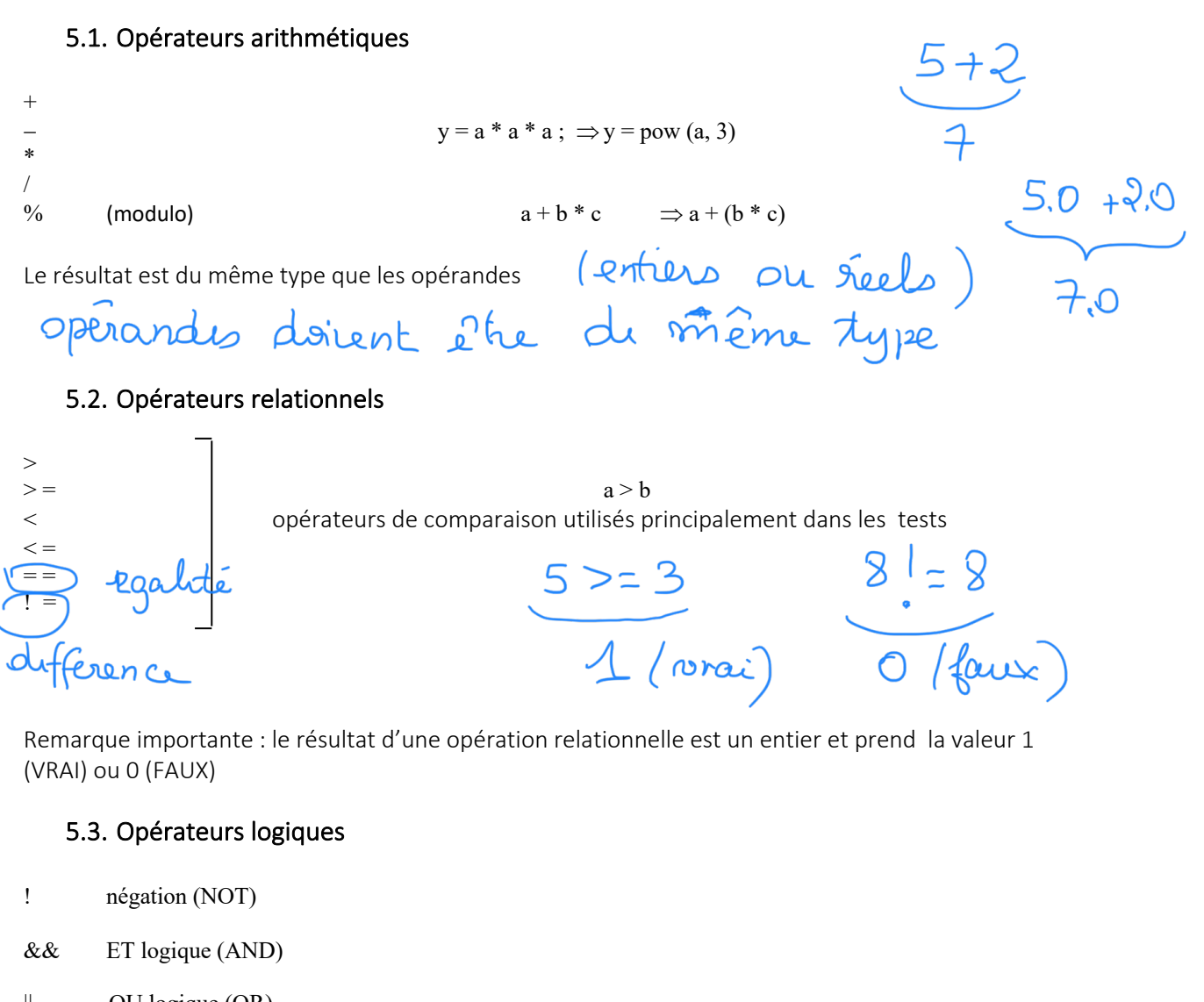

|| OU logique (OR) *Exemple:* if (x < y && y < z) *…………………….*Pι ◠

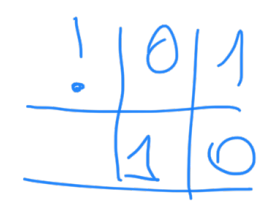

### 5.4. Opérateurs de manipulation de bits (non vus en LO01)

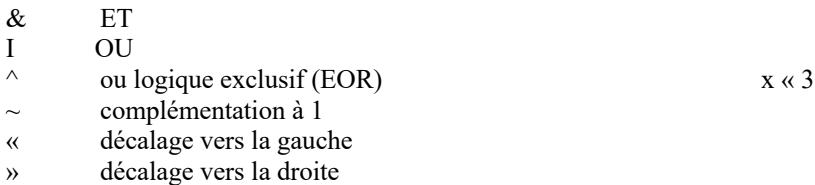

#### 5.5. Les opérateurs d'affectation

#### Opérateur d'affectation =

*variable* = *expression*

l'expression de droite est évaluée puis stockée dans la variable

 $x = 3;$  $m = c$  > = 'a' && c < = 'z';  $x = y = z = 0$ ; de la droite vers la gauche.

*variable op= expression* 

équivalent à *variable = variable op (expression)*

 $+ =$  $* =$  $\lambda =$  $\% =$  $ex : j * = i + 1 \implies j = j * (i + 1)$ 

### Opérateurs d'incrémentation et de décrémentation :

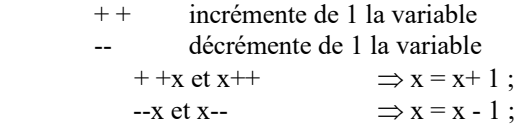

En préfixe :  $-x$  ou  $+x$  la variable est incrémentée ou décrémentée avant son utilisation. En suffixe :  $x++ x--$  la variable est incrémentée ou décrémentée après son utilisation.